## SAP ABAP table /SAPSLL/COR\_FIELDS\_TEXT\_S {CORE: Texts for Additional Fields of Result Screen}

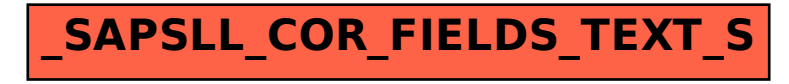